## **МИНИСТЕРСТВО ТРАНСПОРТА РОССИЙСКОЙ ФЕДЕРАЦИИ ФЕДЕРАЛЬНОЕ ГОСУДАРСТВЕННОЕ АВТОНОМНОЕ ОБРАЗОВАТЕЛЬНОЕ УЧРЕЖДЕНИЕ ВЫСШЕГО ОБРАЗОВАНИЯ «РОССИЙСКИЙ УНИВЕРСИТЕТ ТРАНСПОРТА»**

## СОГЛАСОВАНО: УТВЕРЖДАЮ:

Выпускающая кафедра УИТ Директор ИТТСУ Заведующий кафедрой УИТ

Frafaceles

В.Н. Тарасова  $\mathbb{Z}$  П.Ф. Бестемьянов

26 мая 2020 г. 26 мая 2020 г.

Кафедра «Машиноведение, проектирование, стандартизация и сертификация»

Автор Болотина Александра Борисовна, к.т.н.

# **РАБОЧАЯ ПРОГРАММА УЧЕБНОЙ ДИСЦИПЛИНЫ**

## **Инженерная компьютерная графика**

Направление подготовки: 27.03.05 – Инноватика Квалификация выпускника: Бакалавр Форма обучения: очная Год начала подготовки 2020

Профиль: Проектное управление в инновационной сфере

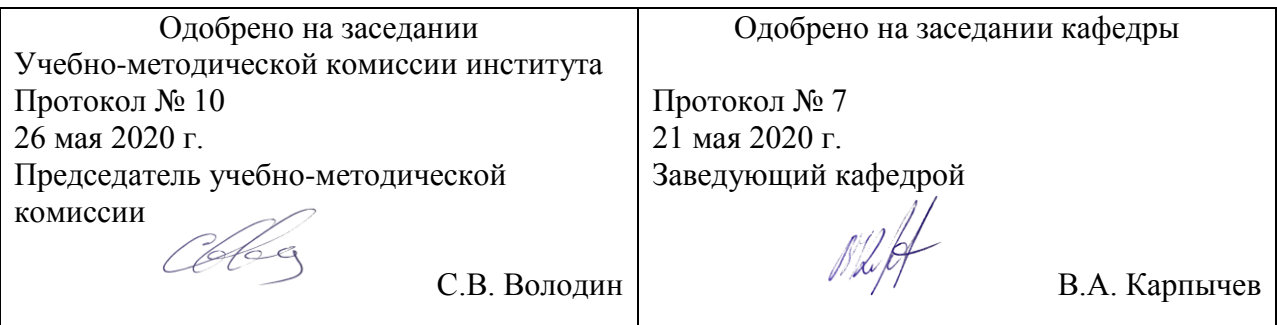

## **1. ЦЕЛИ ОСВОЕНИЯ УЧЕБНОЙ ДИСЦИПЛИНЫ**

Цель освоения учебной дисциплины (модуля) «Инженерная графика»: дать общую геометрическую и графическую подготовку, формирующую способность студента правильно воспринимать, переосмысливать и воспроизводить графическую информацию; формирование способности студента разрабатывать и вести конструкторскую документацию в соответствии с требованиями Единой системы конструкторской документации (ЕСКД), используя средства компьютерной графики и современных компьютерных технологий.

## **2. МЕСТО УЧЕБНОЙ ДИСЦИПЛИНЫ В СТРУКТУРЕ ОП ВО**

Учебная дисциплина "Инженерная компьютерная графика" относится к блоку 1 "Дисциплины (модули)" и входит в его базовую часть.

## **2.1. Наименования предшествующих дисциплин**

## **2.2. Наименование последующих дисциплин**

## **3. ПЛАНИРУЕМЫЕ РЕЗУЛЬТАТЫ ОБУЧЕНИЯ ПО ДИСЦИПЛИНЕ (МОДУЛЮ), СООТНЕСЕННЫЕ С ПЛАНИРУЕМЫМИ РЕЗУЛЬТАТАМИ ОСВОЕНИЯ ОБРАЗОВАТЕЛЬНОЙ ПРОГРАММЫ**

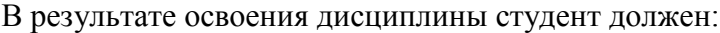

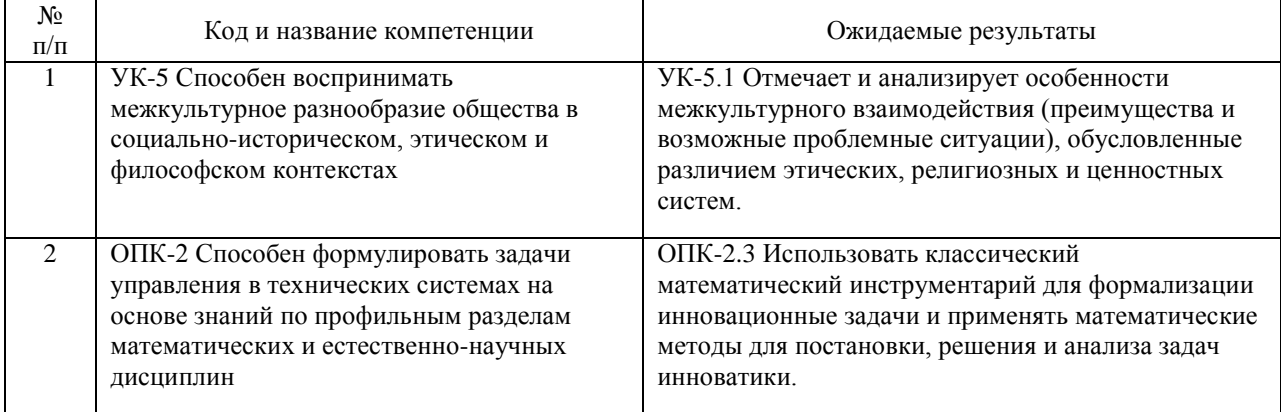

## **4. ОБЪЕМ ДИСЦИПЛИНЫ (МОДУЛЯ) В ЗАЧЕТНЫХ ЕДИНИЦАХ И АКАДЕМИЧЕСКИХ ЧАСАХ**

## **4.1. Общая трудоемкость дисциплины составляет:**

4 зачетных единиц (144 ак. ч.).

#### **4.2. Распределение объема учебной дисциплины на контактную работу с преподавателем и самостоятельную работу обучающихся**

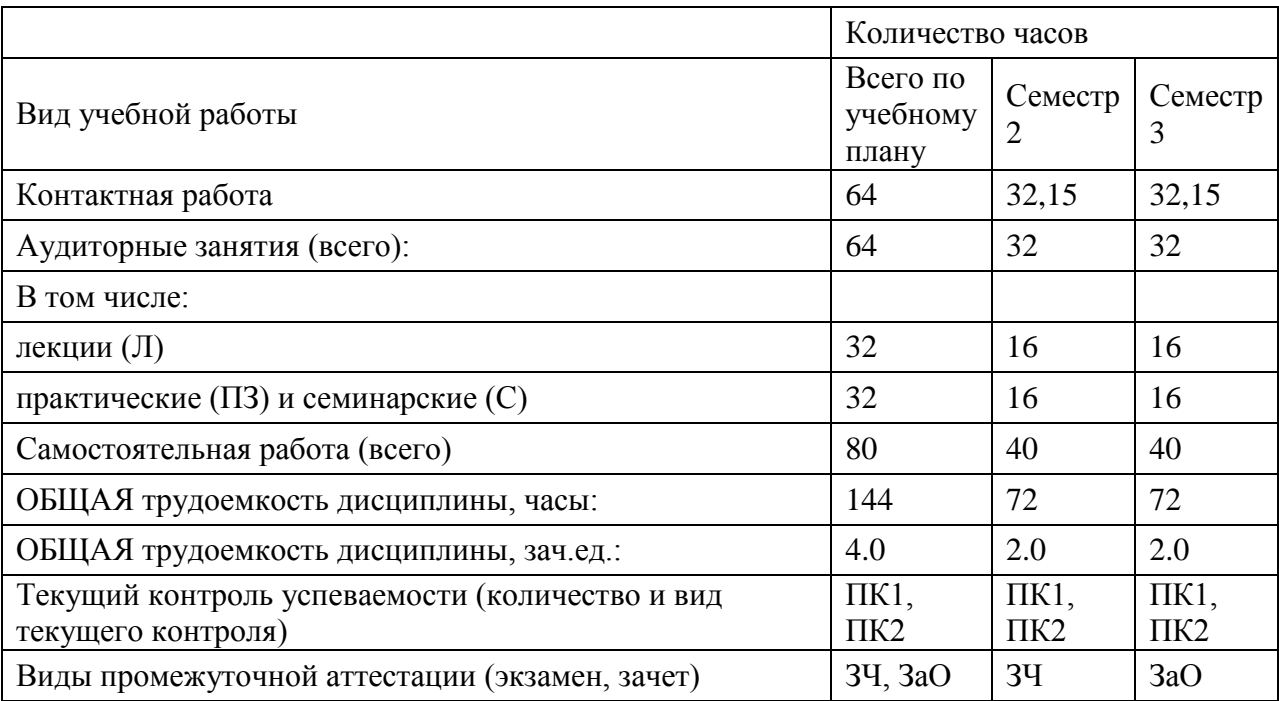

## **4.3. Содержание дисциплины (модуля), структурированное по темам (разделам)**

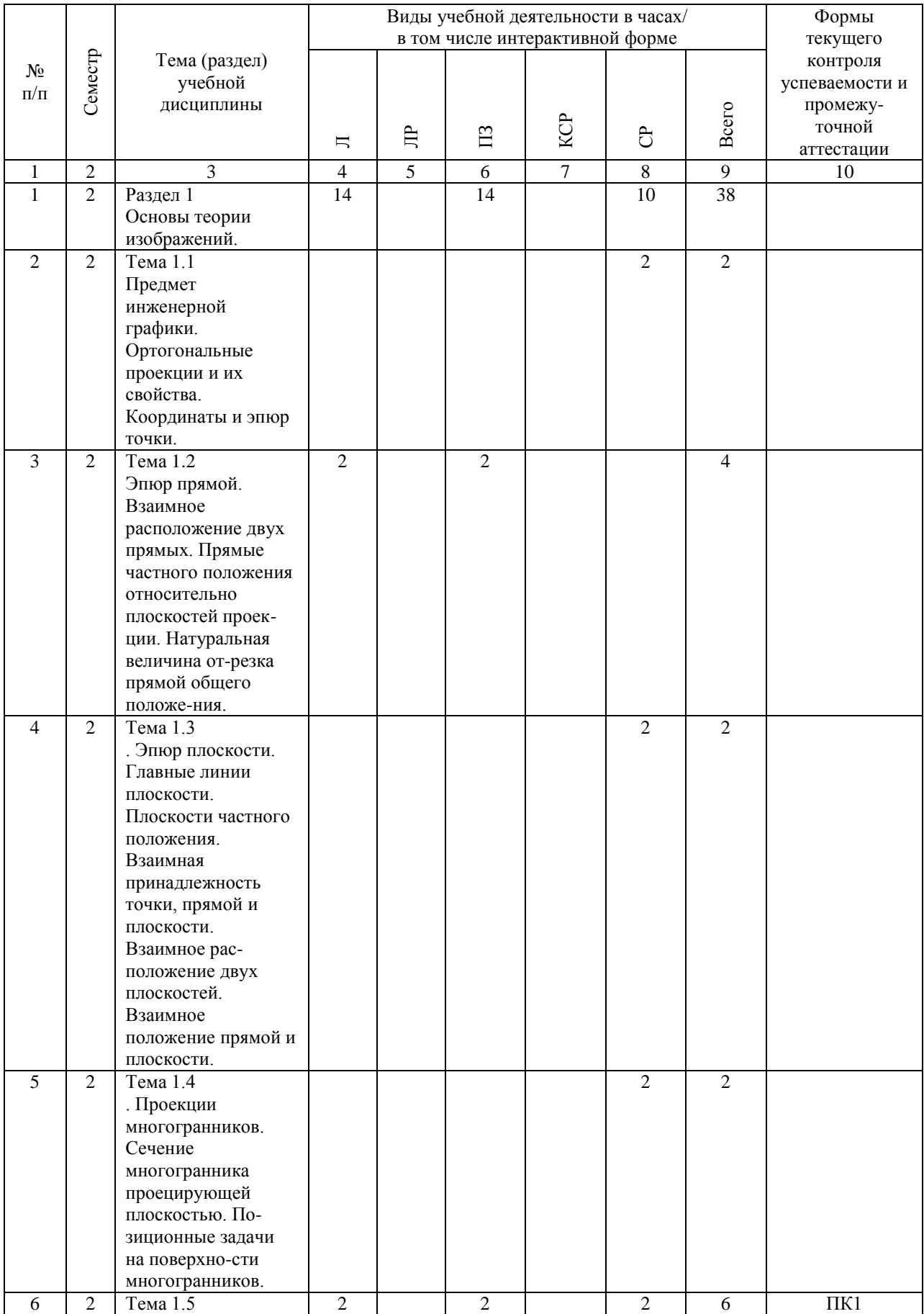

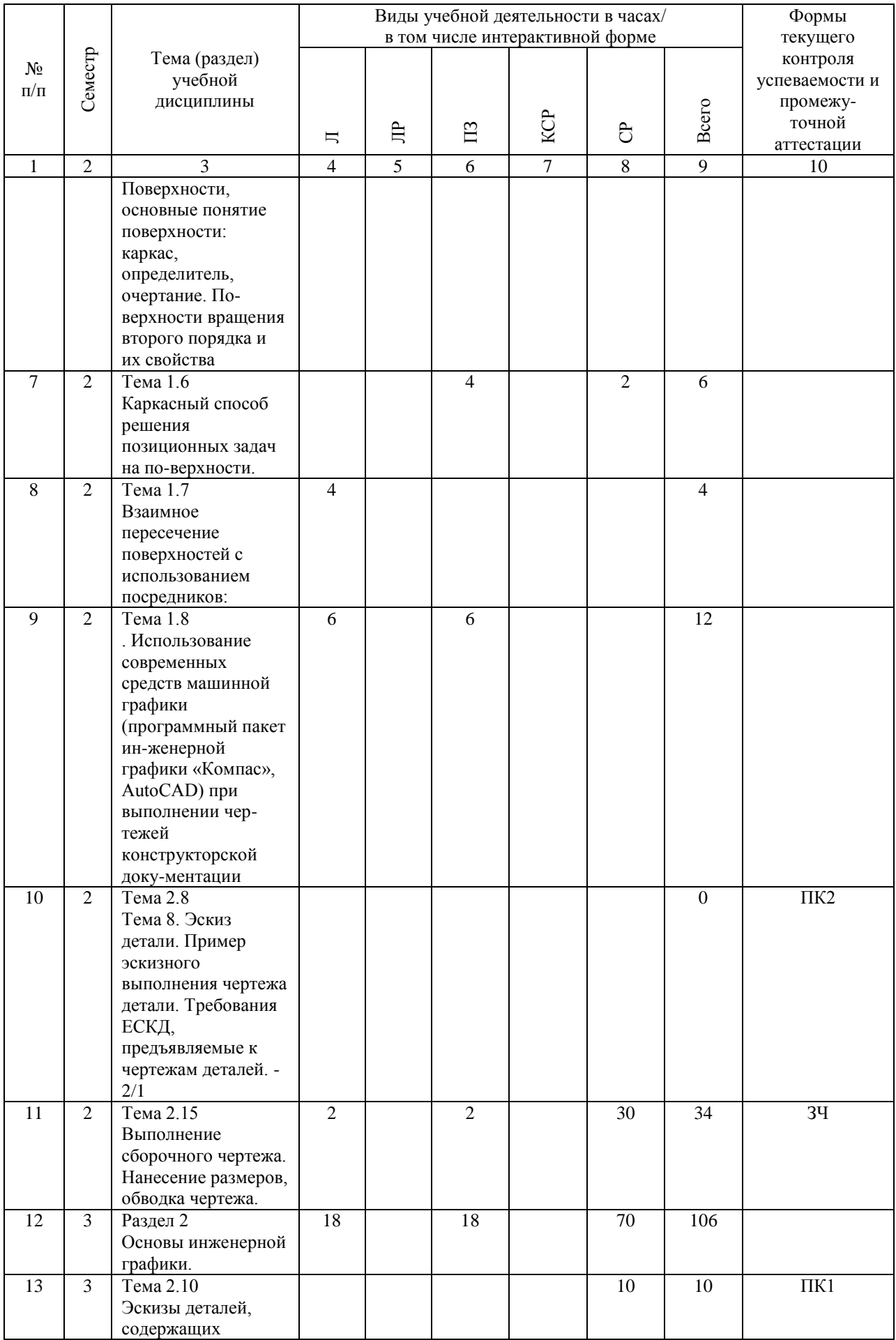

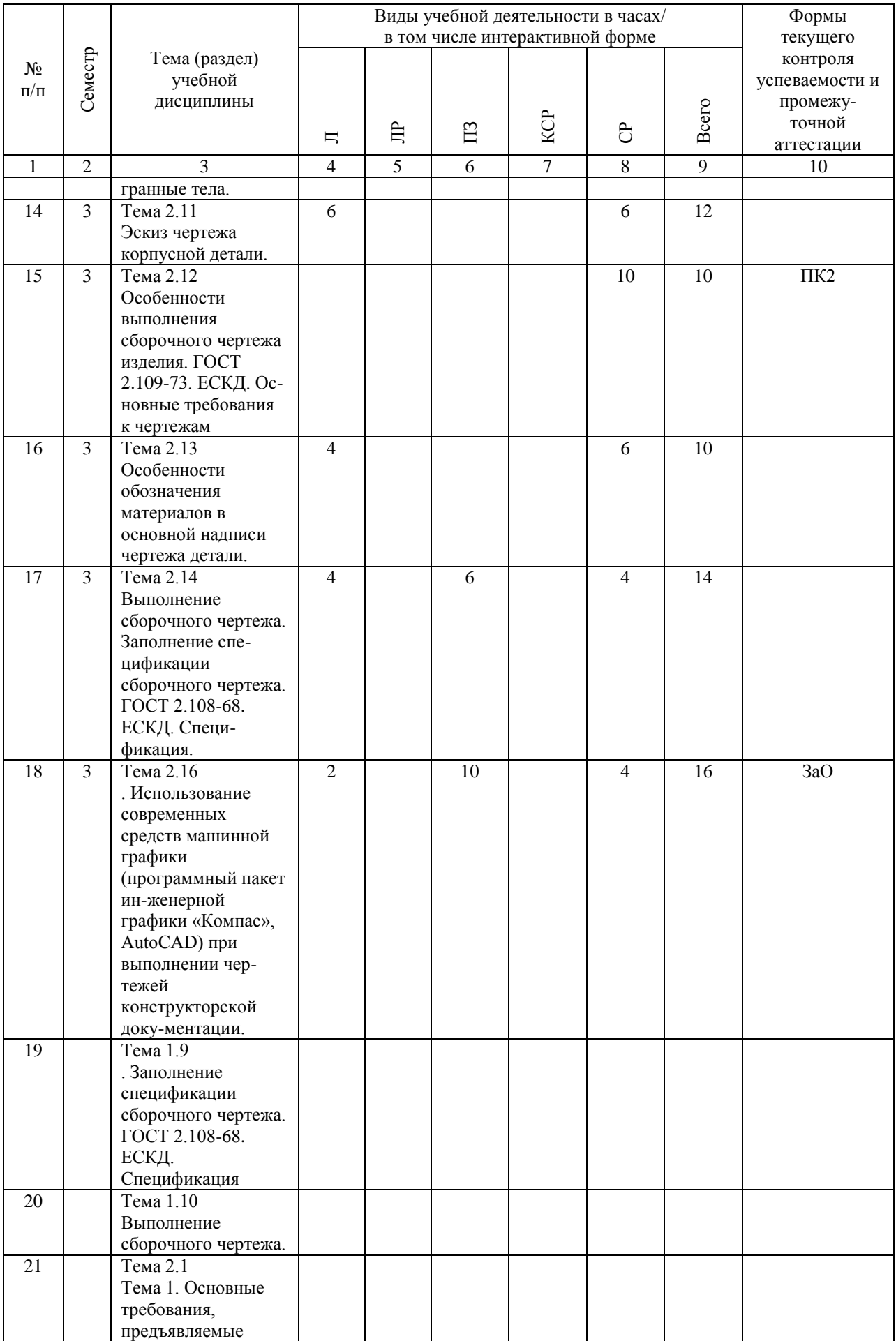

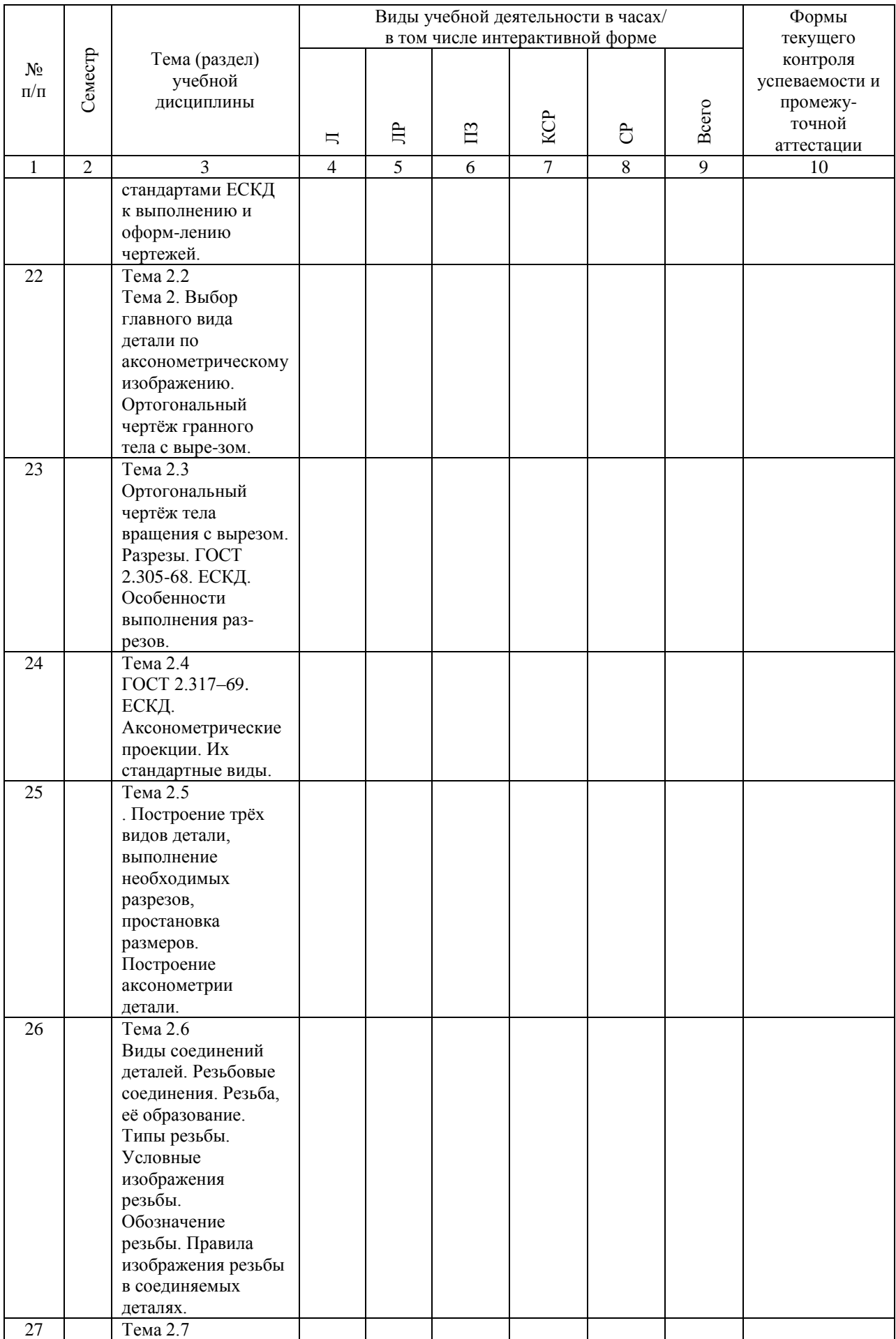

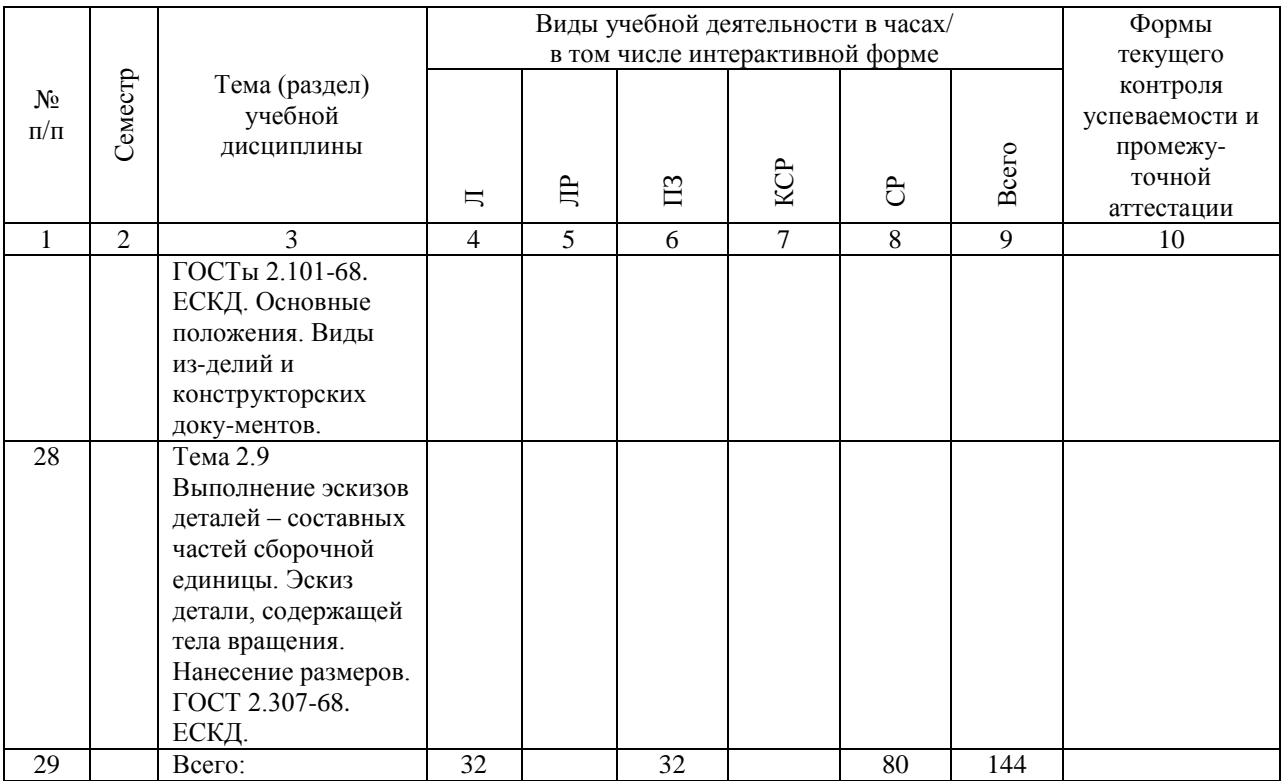

## **4.4. Лабораторные работы / практические занятия**

Лабораторные работы учебным планом не предусмотрены.

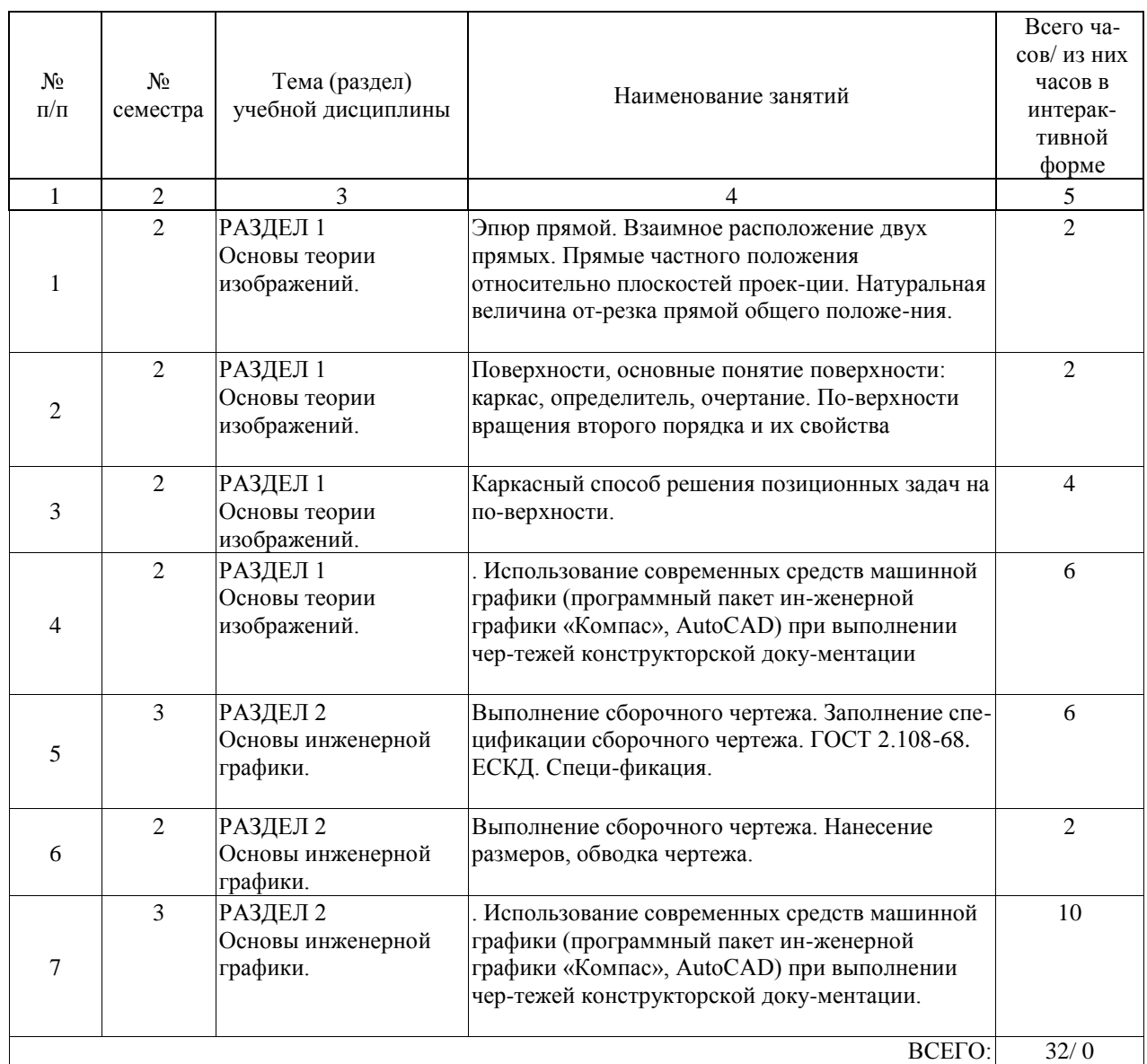

Практические занятия предусмотрены в объеме 32 ак. ч.

## **4.5. Примерная тематика курсовых проектов (работ)**

1. Резьба и резьбовые соединения

2. ДЕТАЛИРОВАНИЕ СБОРОЧНЫХ ЧЕРТЕЖЕЙ.

#### **5. ОБРАЗОВАТЕЛЬНЫЕ ТЕХНОЛОГИИ**

Преподавание дисциплины « Инженерная графика» осуществляется в форме лабораторных занятий и предусматривает использование иллюстративных материалов и презентаций с элементами разбора и анализа исходных данных задач с последующим написанием пространственного алгоритма её решения; обсуждение вопросов, связанных с соблюдением требований нормативной документации ЕСКД в учебных чертежах; самостоятельное выполнение самостоятельных индивидуальных графических работ с целью лучшего закрепления знаний и навыков.

На лабораторных занятиях по каждой теме дисциплины решаются конкретные за-дачи. В начале занятия на примере типовой задачи, рассматриваемой темы, делается пространственный анализ условий задачи с последующим написанием алгоритма её решения в пространстве и на чертеже и дается графическое решение. Затем, обучающиеся решают ряд аналогичных задач с написанием алгоритма их решения.

Самостоятельная индивидуальная работа студента организована с использованием традиционных и интерактивных технологий. К традиционным видам работы относятся отработка теоретического материала и отработка отдельных тем по учебным пособиям. Интерактивные (диалоговые) технологии применяются при отработке отдельных тем по электронным пособиям, подготовке к текущему и промежуточному видам контроля. В рамках самостоятельного обучения выполняются самостоятельные индивидуальные графические работы.

Оценка полученных знаний, умений и навыков основана на модульно-рейтинговой технологии. Весь курс разбит на два раздела, представляющие собой логически завершенный объем учебной информации. Фонды оценочных средств освоенных компетенций включают как вопросы теоретического характера для оценки знаний, так и задания практического содержания (решение задач, анализ конкретных ситуаций, работа со стандартами) для оценки умений и навыков. Теоретические знания проверяются путем применения таких организационных форм, как индивидуальные и групповые опросы, собеседование на практических занятиях при обсуждении задач самостоятельных индивидуальных графических работ.

#### **6. УЧЕБНО-МЕТОДИЧЕСКОЕ ОБЕСПЕЧЕНИЕ ДЛЯ САМОСТОЯТЕЛЬНОЙ РАБОТЫ ОБУЧАЮЩИХСЯ ПО ДИСЦИПЛИНЕ (МОДУЛЮ)**

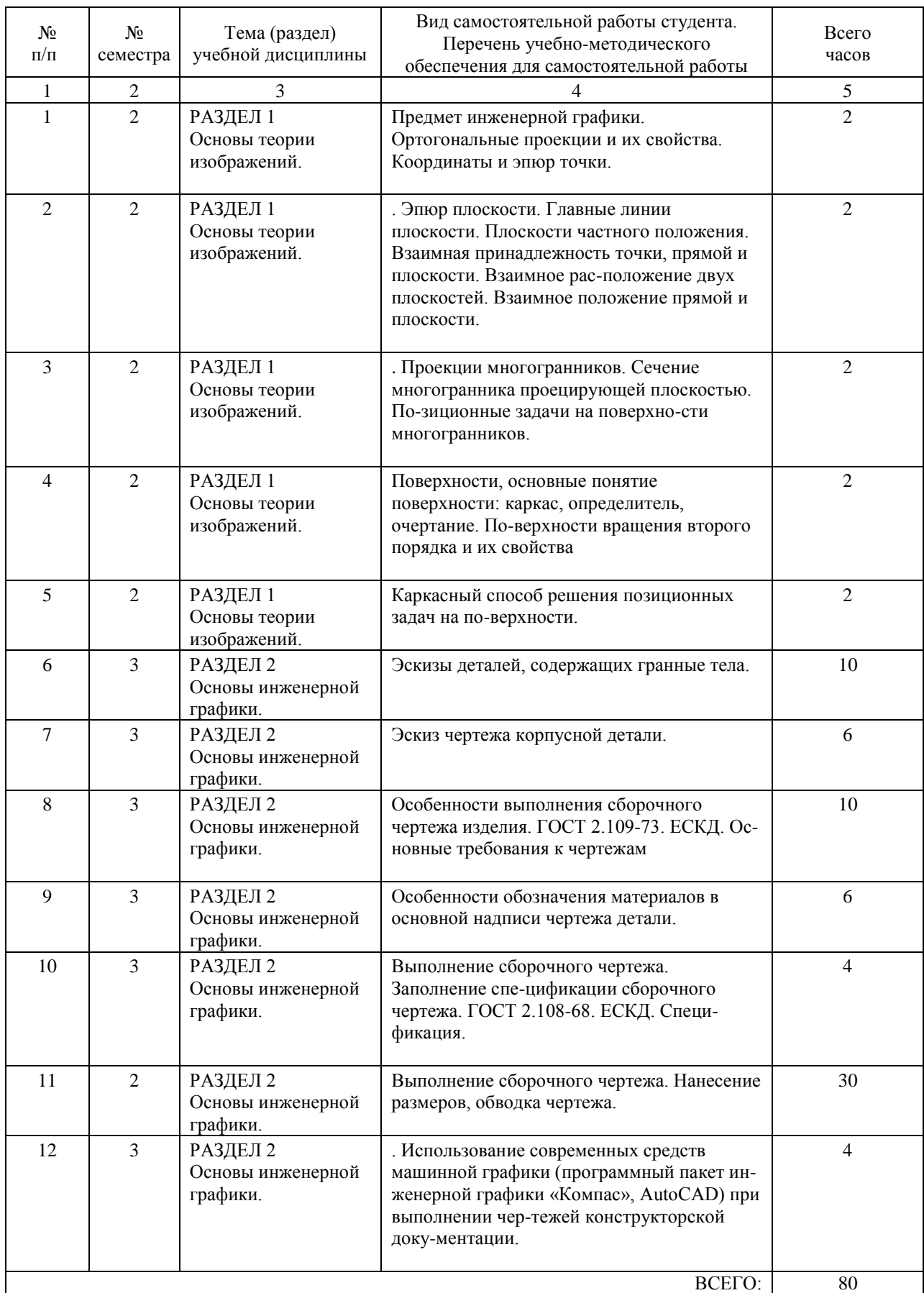

## **7. ПЕРЕЧЕНЬ ОСНОВНОЙ И ДОПОЛНИТЕЛЬНОЙ ЛИТЕРАТУРЫ, НЕОБХОДИМОЙ ДЛЯ ОСВОЕНИЯ ДИСЦИПЛИНЫ (МОДУЛЯ)**

#### **7.1. Основная литература**

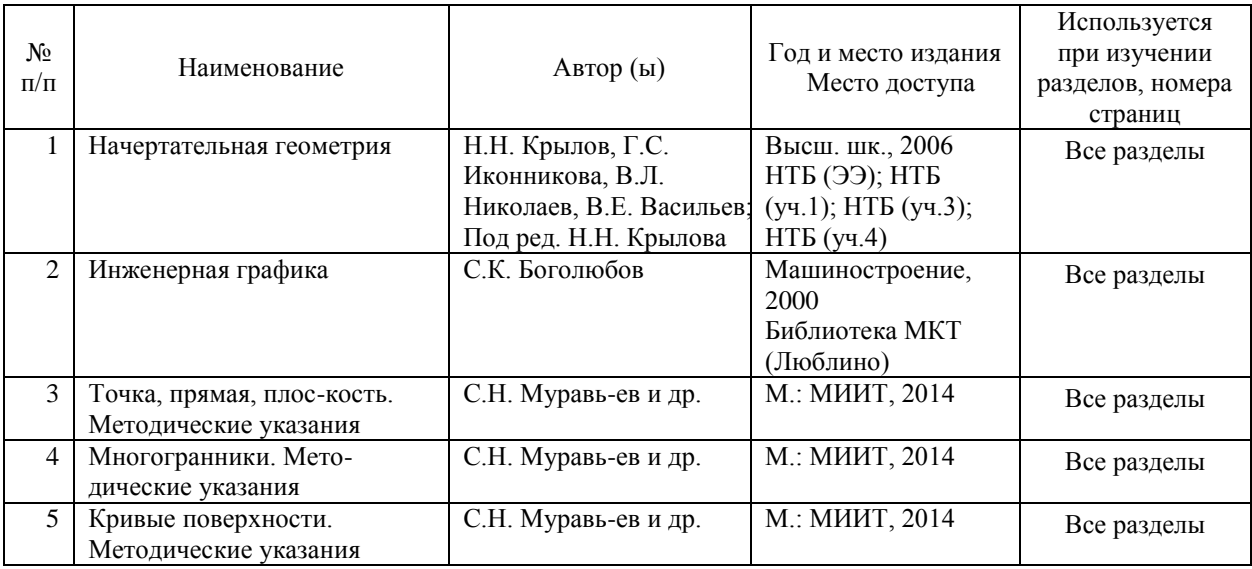

### **7.2. Дополнительная литература**

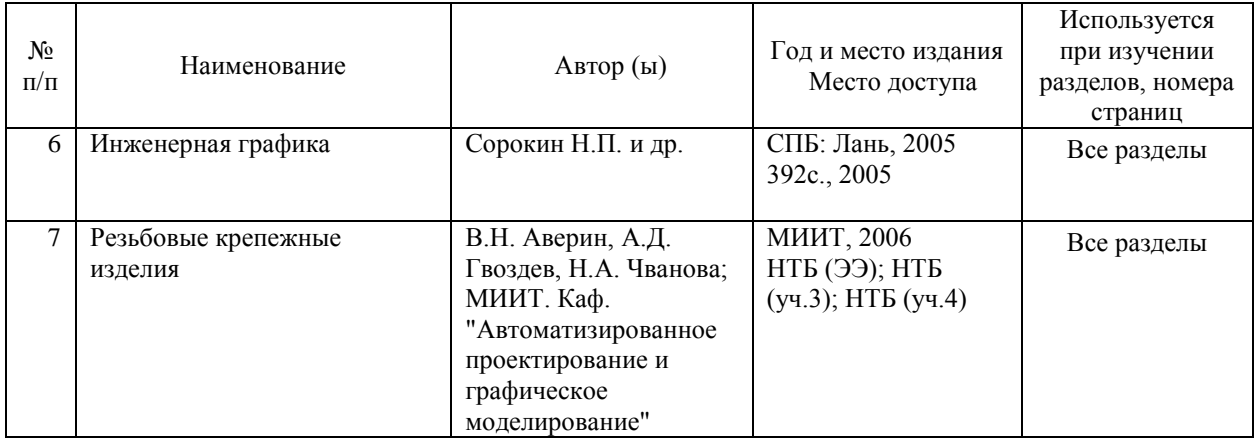

## **8. ПЕРЕЧЕНЬ РЕСУРСОВ ИНФОРМАЦИОННО-ТЕЛЕКОММУНИКАЦИОННОЙ СЕТИ "ИНТЕРНЕТ", НЕОБХОДИМЫЕ ДЛЯ ОСВОЕНИЯ ДИСЦИПЛИНЫ (МОДУЛЯ)**

1.http://library.miit.ru/ - электронно-библиотечная система Научно-технической библиотеки МИИТ.

2.http://elibrary.ru/ - научно-электронная библиотека.

3.www.i-exam.ru – единый портал интернет тестирования (тесты для самообразования и контроля).

4. Поисковые системы: Yandex, Google, Mail.

## **9. ПЕРЕЧЕНЬ ИНФОРМАЦИОННЫХ ТЕХНОЛОГИЙ, ПРОГРАММНОГО ОБЕСПЕЧЕНИЯ И ИНФОРМАЦИОННЫХ СПРАВОЧНЫХ СИСТЕМ, ИСПОЛЬЗУЕМЫХ ПРИ ОСУЩЕСТВЛЕНИИ ОБРАЗОВАТЕЛЬНОГО ПРОЦЕССА ПО ДИСЦИПЛИНЕ (МОДУЛЮ)**

Для проведения лекционных и практических занятий используется специализирован-ная лекционная аудитория с компьютером, сенсорной доской, проектором и экраном. Проведения лабораторных занятий включает применение демонстрационных матери-алов, представляемых с помощью компьютера, проектора и экрана. Компьютеры обеспе-чены стандартными лицензионными программными продуктами и обязательно программным продуктом Microsoft Office не ниже Microsoft Office 2007.

Тестирование проводится в компьютерном классе с достаточным количеством персональных компьютеров. Программное обеспечение: Microsoft Office и Конструктор тестов АСТ.

## **10. ОПИСАНИЕ МАТЕРИАЛЬНО ТЕХНИЧЕСКОЙ БАЗЫ, НЕОБХОДИМОЙ ДЛЯ ОСУЩЕСТВЛЕНИЯ ОБРАЗОВАТЕЛЬНОГО ПРОЦЕССА ПО ДИСЦИПЛИНЕ (МОДУЛЮ)**

Для проведения аудиторных занятий и самостоятельной работы требуются:

1. Рабочее место преподавателя с персональным компьютером, подключённым к се-тям INTERNET. Программное обеспечение для создания текстовых и графических документов, презентаций.

2. Специализированная лекционная аудитория с мультимедиа аппаратурой и интерактивной доской.

3. Для проведения тестирования: компьютерный класс; кондиционер.

4. Специализированная аудитория для выполнения лабораторных работ, оснащенная средствами и объектами измерений, оборудованная местами хранения средств и объектов измерений, рабочими столами, электрическими розетками, компьютером, проектором и экраном, и доступом в интернет.

## **11. МЕТОДИЧЕСКИЕ УКАЗАНИЯ ДЛЯ ОБУЧАЮЩИХСЯ ПО ОСВОЕНИЮ ДИСЦИПЛИНЫ (МОДУЛЯ)**

Инженерная графика – трудоемкий предмет. Поэтому надо так организовать свою ра-боту, чтобы при наименьшей затрате времени выполнять задания строго по учебному гра-фику. Хорошо продуманные подготовительные операции в значительной мере предопре-деляют успех изучения курса. Одна из важных подготовительных операций – составление черновиков тех фигур, которые предстоит начертить.

При выполнении черновиков продумывают содержание чертежа, выявляют неясные места, по которым следует получить разъяснения у преподавателя или прочитать в учебнике. В начале такие черновики лучше выполнять с помощью чертежных инструментов на писчей бумаге «в клетку», не очень тщательно, но обязательно в том же масштабе, в котором должны быть построены заданные фигуры. Это позволит правильно расположить соответствующие фигуры на поле чертежа. Позднее, когда появятся соответствующие навыки, можно перейти от масштабных черновиков к немасштабным, полностью выполняемым от руки.

При таком методе работы чертежи получаются более качественными, студенты приобретают навыки правильной организации труда и, главное, развивают навыки эскизного проектирования, которые впоследствии при выполнении курсовых и дипломных проектов, а также при работе на производстве окажутся весьма ценными.

Особой усидчивости, точности и опрятности требует компьютерная графика – работа на персональном компьютере. Опрятность нужна при подготовке данных для ввода в компьютер, точность при работе с клавиатурой усидчивость при работе с периферийными устройствами.